# MONITOR ELECTROCARDIOGRÁFICO USANDO UNA COMPUTADORA PERSONAL Y TÉCNICAS DE PROCESAMIENTO DIGITAL DE SEÑALES

# Dennis Paredes Sánchez, Ruben Tornero Cruzatt, Aníbal Cotrina Atencio, Sandro Namuche Paz, Fernando Peralta Reves, Luis Pérez Urteaga iiielec@unmsm.edu.pe

## Alumnos de la Facultad de Ingeniería Electrónica de la Universidad Nacional Mayor de San Marcos Lima - Perú

Resumen : La precisión en el análisis del Electrocardiograma para el diagnostico de enfermedades cardiacas es sumamente importante. La posibilidad e desarrollar una tecnología nacional y bajo costo para el análisis de estas señales resulta innovadora en nuestro medio.

El trabajo que se presenta utiliza las señales eléctricas producidas por el músculo cardiaco (corazón), las cuales son procesadas a través de un DSP para permitir el diagnostico de fallas cardiacas o de enfermedades congénitas.

**Abstract**: The precision in the analysis of the Electrocardiogram for diagnosis of cardiac illnesses is extremely important. The possibility to develop a national technology of low cost for the analysis of these signs is inenovative in our country. The work that is presented uses the electric signs taken place by the heart muscle (heart), which are processed through a DSP in order to allow to diagnose heart flaws or congenital illnesses.

Palabras Claves : Electrocardiograma, ECG, Bioelectricidad, Adquisición de señales, Filtros Digitales, Transformada de Fourier, Procesador Digital de Señales, DSP.

#### L **INTRODUCCIÓN**

La generación de señales eléctricas de un organismo biológico como es la actividad eléctrica interna generada por comportamientos o funcionamientos específicos de órganos internos, contiene información (parámetros) muy importantes en el estudio y entendimiento del mismo. De esta manera el cuerpo humano genera múltiples señales eléctricas (bioelectricidad) capaces de ser monitoreados a partir de las cuales, se extrae información. Por ejemplo tenemos señales eléctricas asociadas a la actividad nerviosa, cerebral, cardiaca, muscular, ocular, respiratoria, etc. El análisis del cual es posible mediante exámenes como Electroencefalograma (EEG), Electrocardiograma (ECG), Electromiograma (EMG), etc. Donde la intervención de la electrónica es muy importante para hacerlos posible.

ELECTRÓNICA - UNMSM

Nº 6 Diciembre 2000

# II. ELECTROCARDIOGRAMA

El electrocardiograma (ECG o EKG) representa la actividad eléctrica de las células de un corazón normal. Este impulso es generado en un pequeño grupo de células conocido como nodo sinusal o nódulo de Keith-Flach. Este nodo se encuentra localizado en la parte superior de la aurícula derecha en la desembocadura de la vena cava superior. Este grupo de células es el principal marcapasos del corazón por su capacidad de producir un mayor número de despolarizaciones por minuto (90-60 laúmin). Esta transmisión del impulso eléctrico a trayés de las células miocárdicas es lo que va a dar lugar a las diferentes ondas (ver figura 1) que aparccen en el ECG[Socicdad Vasco-Navarra de Pediatria. A B C del Electrocardiograma], como son:

- ONDA P: En condiciones normales es la primera marca reconocible en el ECO. Representa la despolarización de ambas aurículas. Duración menor de 100ms y su voltaje no excede los 2,5mV.
- INTERVALO PR: Período de inactividad eléctrica correspondiente al retraso fisiológico que sufre el estímulo en el nodo atrioventricular. Su duración debe estar comprendida entre 120 y 200 ms.
- COMPLEJO QRS: Representa la despolarización de ambos ventrículos. Su duración debe estar comprendida entre los 80 y 100 ms.
- SEGMENTO ST: Desde el final del QRS hasta el inicio de la onda T.
- ONDA T: Corresponde a la repolarización ventricular, apareciendo al final del segmento ST.
- INTERVALO QT: Comprende desde el inicio del QRS hasta el final de la onda T y representa la despolarización y repolarización ventricular. Su duración estará comprendida entre los 320 y 400 ms.

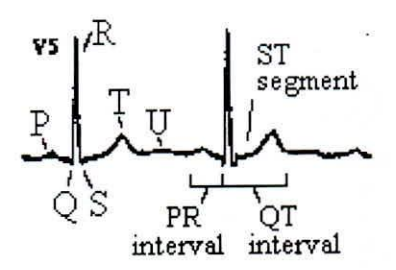

Fig.l . Ondas. segmentos e intervalos en un ECO normal.

Un ECO normal (ver figura 2) está compuesto por doce derivaciones diferentes. Estas se dividen en tres grupos:

- 1. Derivaciones bipolares de las extremidades: Registran la diferencia de potencial eléctrico entre dos puntos:
- *Derivación I*: entre brazo izquierdo (+) y brazo derecho (-).
- *Derivación II:* entre pierna izquierda (+) y brazo derecho (-).
- *Derivación III:* entre pierna izquierda (+) y brazo derecho (-).
- 2. Derivaciones monopolares de los miembros: Registran las variaciones de potencial de un punto con respecto a otro que se considera con actividad eléctrica O.Se denominan aVR, aVL y aVF. por:
- *• a:* significa aumento y se obtiene al eliminar el electrodo negativo dentro del propio aparato de registro.
- V: Vector.
- *R* (right), *L* (left) y *f* (foot): según el lugar donde se coloque el electrodo positivo, brazo derecho, brazo izquierdo o pierna izquierda.
- 3. Derivaciones precordiales (de Wilson): el electrodo se coloca en:
- *• V,:* 4° espacio intercostal derecho, línea paraesternal derecha.
- *• V<sup>2</sup> :* 4° espacio intercostal izquierdo. línea paraesternal izquierda.
- $V_3$ : simétrico entre  $V_2$  y  $V_4$ .
- *V<sub>4</sub>*: 5° espacio intercostal izquierdo, línea medioclavicular.
- *• V~:*5° espacio intercostal izquierdo, línea anterior axilar.
- $V_6$ : 5° espacio intercostal izquierdo, línea axilar media.

A la hora de interpretar un ECG debemos tratar de responder a una serie de preguntas que nos guiarán a lo largo del análisis de algo que a simple vista puede parecer muy complejo[Jenkis D. El ECG normal, Gonsalez J. G. Sistema Tutor en electrocardiograma]. Las preguntas que nos pueden servir de guía son las siguientes:

## *i Existe un complejo QRS de apariencia normal?.*

Es importante responder a esta pregunta primero ya que identificará la mayor parte de las arritmias que amenazan la vida. Si no existe complejo QRS, el ritmo debe de ser sistolia o fibrilación ventricular (FV).

### *¿l/ay mula P?*

Muchas arritmias se identifican por la ausencia de onda P o su aspecto anormal. Cuando hay signos eléctricos muy rápidos y desorganizados entre los complejos QRS y la onda P no es identificable, ritmo corresponde a fibrilación auricular (FA).

### ¿*Cuál es /a relación entre /a OIula P y los complejos QRS?*

En el ECG normal, cada complejo QRS es precedido por una onda P y el tiempo entre ambos no debe ser mayor de 0,20 segundos. Los bloqueos cardiacos son ritmos ocasionados por una alteración en la conducción en el nodo aurículo ventricular (AV). Conforme la conducción en el nódulo AV se hace más lenta, el intervalo entre la onda P y el complejo QRS se hace más amplio. Si la lentitud en el nodo AV se vuelve pronunciada, algunas ondas P se hloquearán en él. En el peor de los casos ninguna onda P pasa a través del nodo para estimular los ventrículos.

Contestando a estas tres preguntas podemos diferenciar un ECG normal de uno que no lo cs.

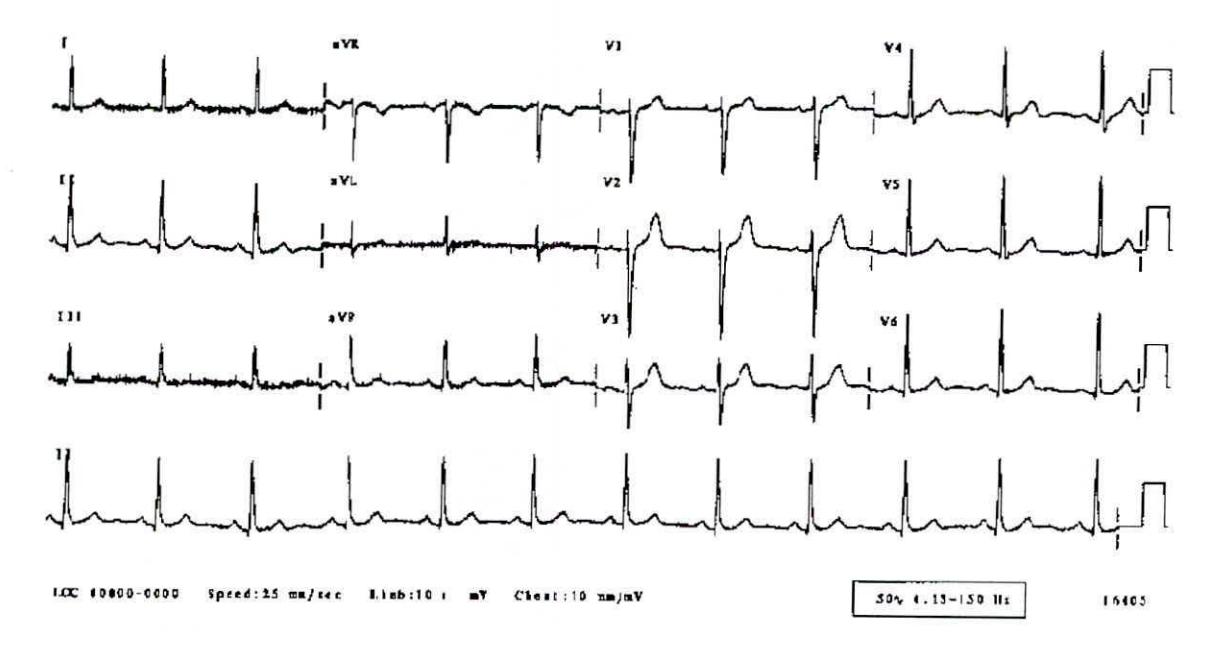

Fig2: Electrocardiograma Normal (vista de varias derivaciones, ())

A la hora de "leer" ó interpretar un electrocardiograma (ECG) debemos de tener en cuenta que hay una serie de " **i\ledidas básicas" que siempre deberán ser obtenidas (Jcnkis D. El ECG normal]. Existen diferentes méwJos o "secuencias" para obtenerlas, nosotros proponemos una secuencia de "lectura del ECG" la cual detectaremos prácticamente cualquier alteración clcctrocardiográfica.**

**La secuencia que proponemos a la hora de la leclura de un Electrocardiograma es la siguiente:**

- **• Frecuencia Cardíaca .**
- **• Ritmo**
- Eje del complejo QRS en cl plano frontal.
- **• Intervalos:**
	- **intervalo PR** s.
	- duración del QRS
	- intervalo QTc
- **• Hipertrofias: - Auriculares**
	- **Ventriculares**
- Repolarización ( onda T) Ysegmento ST

## III. DESCRIPCIÓN DEL SISTEMA

El sistema consiste de dos etapas importantes: Adquisición de la señal y el Procesamiento de la Señal. Así el primer **paso importante en el desarrollo consiste en diseñar un sistema analógico que involucre amplificadores, filtros, acopladores; que adaptan la señal a niveles manejables. Sobre esta señal ya acondicionada aplicaremos un procesamiento, el cual será diseñado, simulado e implementado. Nos valdremos de herramientas de software como** Matlab, Spectral Lab y hardware como Procesadores Digitales de Señales (DSP) y Computadora Personal (ver figura 3).

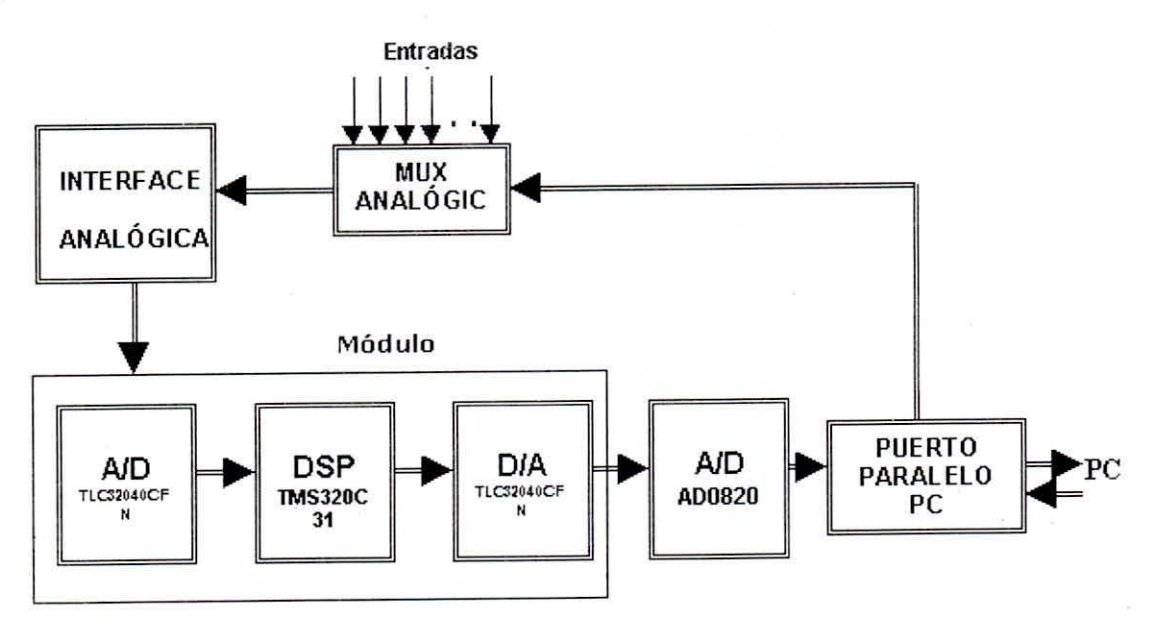

Fig. 3: Diagrama de Bloques del Sistema (Interfaz Digital)

#### **ADOUISICIÓN DE DATOS** IV.

### 4.1 Amplificadores de Señales Biológicas

Usaremos electrodos de AgCl (cloruro de plata) para sensar voltajes o potenciales biológicos. El principal problema en el desarrollo de los electrodos es la estabilidad de las interfaces entre el electrodo y la piel, la corrosión y el ruido inducido. Los amplificadores tienen por función tomar la señal a medir. Su funcionamiento resulta crucial para la obtención de buenos resultados en el sistema. El tipo de amplificador usado es el amplificador de instrumentación, el cual nos permite tomar una señal de información diferencial, separándola de la señal común que no trae información. Sin embargo esta operación se ve degradada por el nivel de la información a tomar, la cual es muy pequeña y es comparable con el ruido que también ingresa al sistema. Es importante tomar cuidados como aislar lo mejor posible el amplificador diferencial del medio ambiente para evitar interferencias, tener un pozo de tierra óptimo, etc. La elección del amplificador de instrumentación requiere tomar en consideración parámetros importantes como la tensión de offset, voltaje de entrada de ruido e impedancia de entrada. Finalmente es importante aplicar solo una pequeña ganancia para no amplificar demasiado señales indeseables que saturarían el amplificador (ver figura 4)

#### Diagrama de Bloques

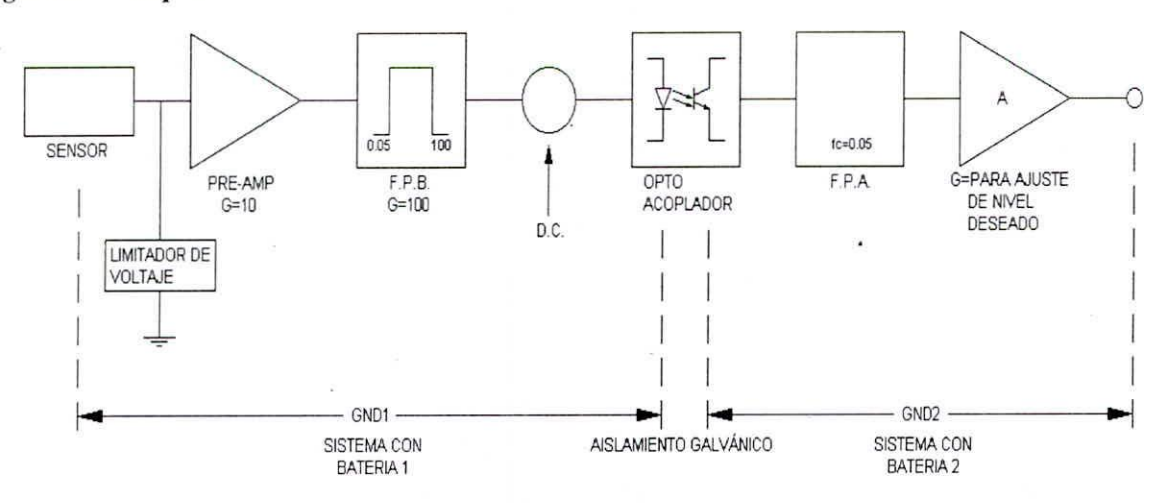

Fig. 4: Diagrama de Bloques del Sistema (Interfaz Analógica).

#### 4.2 Filtros Analógicos

Como se menciono en el punto anterior, la operación del amplificador de instrumentación no era ideal, por ello se hace necesario el uso de filtros analógicos, los cuales recortan la señal obtenida, teniendo como criterio que la información se halla solo en un rango de frecuencia y que por lo tanto la señal fuera de ese rango es ruido. Entonces usamos un filtro pasabanda (dejando pasar solo el rango de frecuencias útiles). Es requisito indispensable que el uso de estos filtros no distorsionen la información, para lo cual usamos filtros Butterworth [Coughlin R.; Frederick D. Amplificadores Operacionales y Circuitos Integrados Lineales]. El motivo de tal elección es que este tipo de filtro no produce distorsión en la banda de paso y además tiene una pronunciada pendiente a la frecuencia de corte, acercándose a un filtro ideal a medida que se aumenta el orden del filtro. En nuestro caso usaremos el filtro de cuarto orden al cual le corresponde una atenuación de -80dB/decada. Las frecuencias de corte consideradas son  $f1=0.05$ Hz y  $f2=100$ Hz.

#### ELECTRÓNICA - UNMSM

Los filtros Butterworth poseen la propiedad de tener una curva de respuesta lo más plana posible en el origen, es decir, para la frecuencia cero. Para satisfacer esta exigencia, la función característica de Butterworth de grado n deberán ser nula para la frecuencia  $w=0$ . Los filtros Butterworth resultan muy sencillos de calcular. Presentando una respuesta transitoria satisfactoria.

#### *4.3 Aislamiento Eléc/rico*

El sistema a usar debe dar protección al usuario, no se debe permitir que fluyan {por el paciente corrientes mayores de 1mA, para lo cual hacemos un aislamiento galvánico, mediante un optoacoplador. Además se hace necesario agregar un nivel DC a la información proveniente de los filtros para evitar que esta ponga en corte (inactivo) al diodo del optoacoplador. Este nivel DC luego debe ser retirado medianle un filtro pasabajas con una frecuencia de corte de O.5Hz evitando en lo posible la distorsión.

## *4.4 Amplificador de l'..~scala*

Permite amplificar la señal a un nivel suficiente para poder ser procesada por la siguiente etapa.

# V. PROCESAMIENTO DE DATOS

Esta etapa permite hacer un filtrado final a la información obtenida en la etapa anterior mediante el uso de filtros digitales [Proaxis, J. G.; Manolakis, D. J. Tratamiento Digital de Señales, Jackson L.B. Digital Filters and Signal Processing], así como un análisis en el dominio de la frecuencia. Haremos uso de un Procesador Digital de Señales (DSP TMS320C31) para implementar el diseño de filtros digitales y transformada rápida de Fourier de 1024 puntos.

El conversor Análogo Digital que utilizamos el TLC32040CFN forma parte de la tarjeta de desarrollo DSK TMS320C31 de Texas Instruments y trabaja con una frecuencia máxima de reloj de 44KHz y una resolución de 14 bits [User's Guide TMS320C31 Texas Instrument].

Los Filtros Digitales que usaremos, serán diseñados usando Matlab (simulación) para él calculo de los coeficientes [Kamen E. \V. ; Heck B. Fundamental of Signal and Systems using Matlab]. Usaremos Filtros FIR (Respuesla Finita al Impulso) por presentar una característica de fase lineal en la banda de paso (no introduce distorsión). Al implementar estos filtros digitales ohtendremos una señal con mejor calidad. Usando el software de desarrollo de la tarjeta DSK implcmentaremos una serie dc filtros digitales. de esta forma se puede elegir el filtro de respuesta mas óptima como partc de la calibraci6n necesaria del sistema completo. Así mismo implementaremos rulinas de transformada rápida de Fourier (fft 256, 512 y 1024 puntos) para realizar un análisis espectral de la señal y poder identificar las posibles fuentes de ruido que afectan la señal.

El procesamiento y análisis de esta señal tiene como primera etapa un análisis fisiológico de las señales cardiacas para establecer que información y su importancia medica. Una vez establecidos los parámetros importantes con los que trahajaremos podemos iniciar el diseño de los mismos.

#### 5.1 Visualización en PC

Utilizamos una computadora Pentium I de 133MHz, donde desarrollamos un software en Lenguaje C que se encargará de visualizar la señal que recibe de la tarjeta del DSP a través de una interface que posee un conversor A/D comercial conectado por medio del pueno paralelo de la computadora.

#### 6S

# 5.2 *Materiales*

- Sistema de Adquisición de señales analógicas
- Sistema Digitalizador de Señales
- DSK TMS320C31
- Computador Personal con Programa Visualizador en Lenguaje C

# VI. RESULTADOS

Este tópico nos muestra los resultados finales obtenidos después de construir el hardware, y efectuar 5 derivaciones antes mencionadas [U], corno podemos observar en las figuras y gráficos siguientes. La figura 5a muestra el equipo final en sus diferentes etapas. Y la figura 5b nos ilustra el equipo en operación normal.

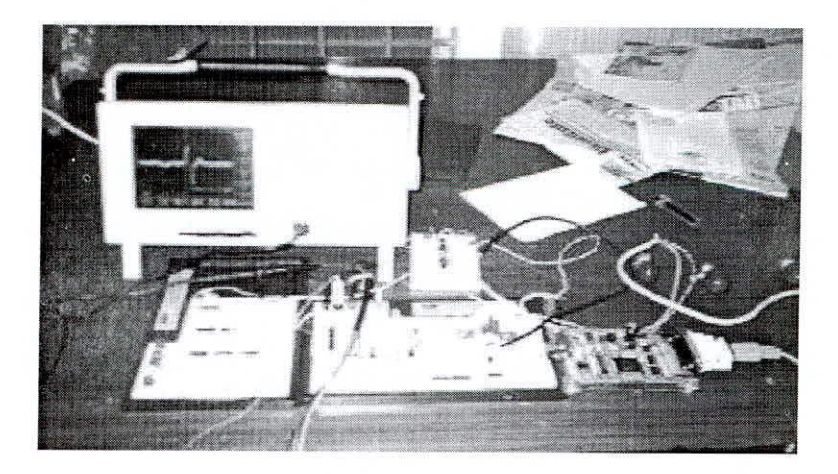

Fig5.a: Implementación del Hardware

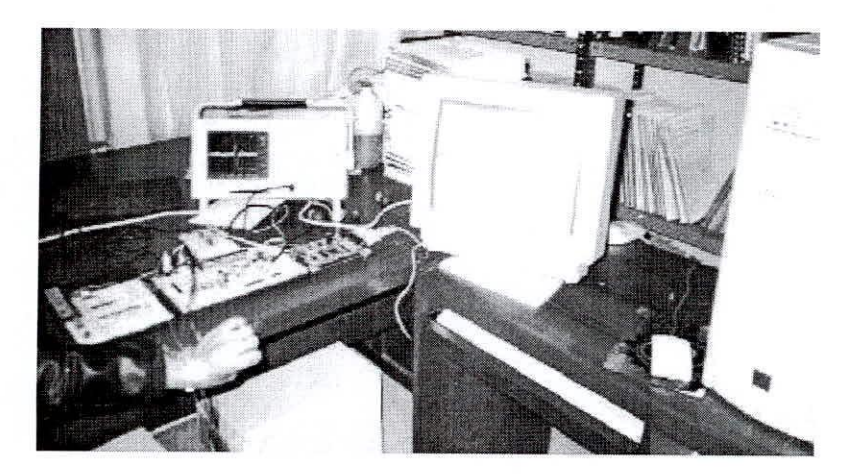

Fig5.b: Módulo Completo en Operación

**Seguidamente mostramos el análisis de las señales ohtcnida usando un programa desarrollado en Matlab:**

# $Derivación I$  :

**Aquí se muestra señal, obtenida usando la derivación 1 en sus diferentes etapas.**

# *Figura 6.1*

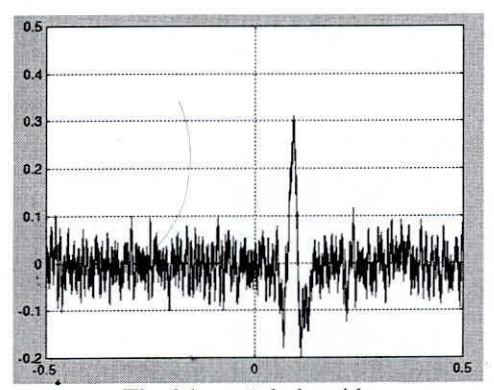

Fig 6.1.a señal obtenida **directamente de la Derivación 1**

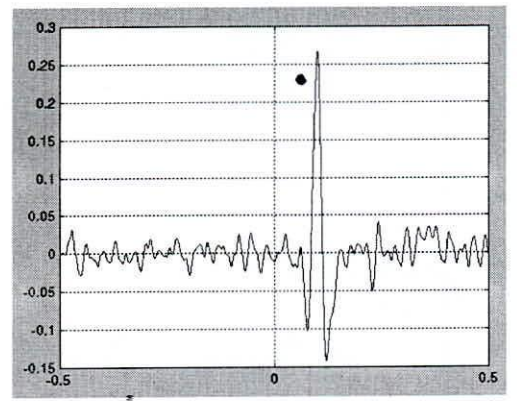

Fig 6.l.c Señal obtenida después de la etapa de filtrado

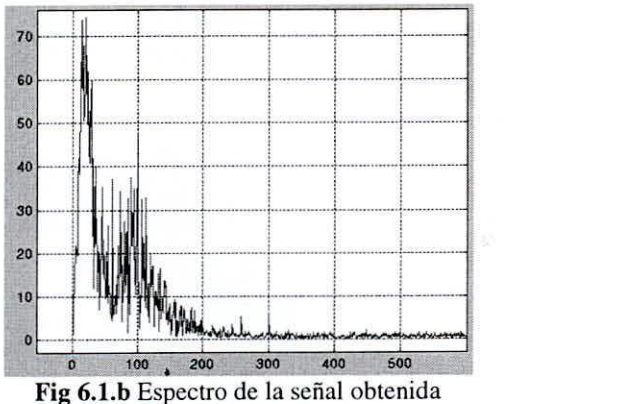

**experimentalmente de la Derivación 1**

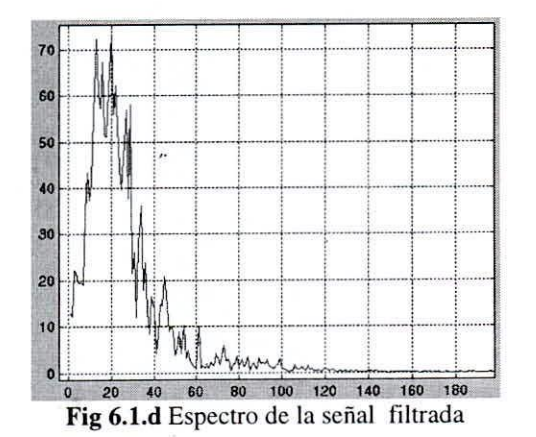

# *X. Derivación 11:*

Aquí se muestra señal, obtenida usando la Derivacion 11en sus diferentes etapas.

# *Figura 6.2*

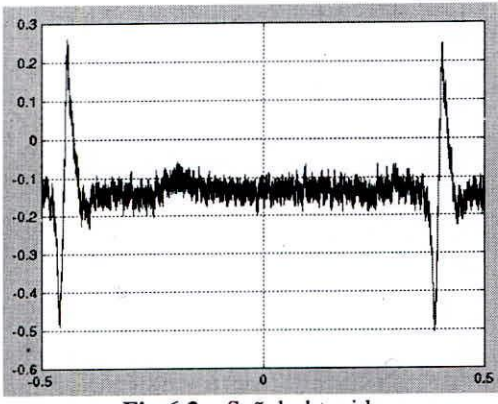

Fig 6.2.a Señal obtenida directamente de la Derivación 11

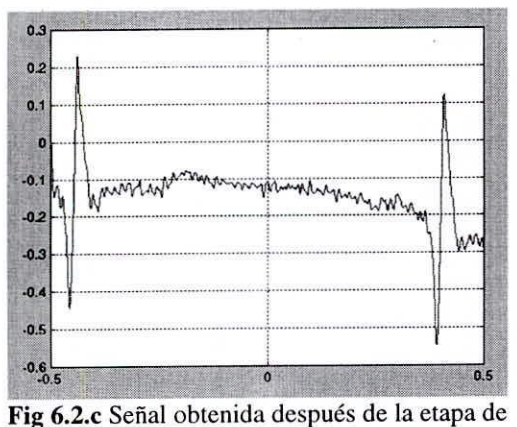

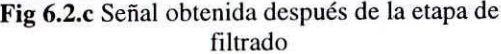

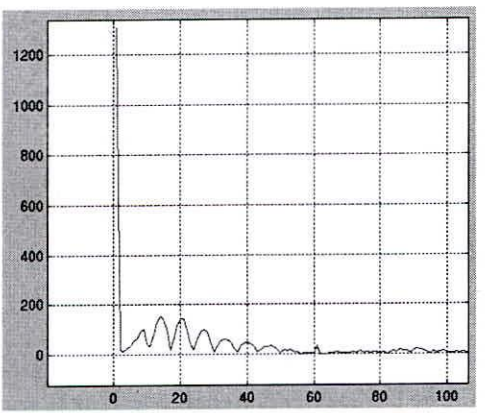

Fig 6.2.b Espectro de la señal obtenida experimentalmente de la Derivación 11

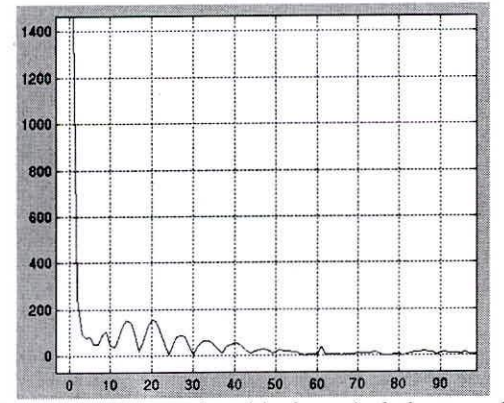

Fig 6.2.d Espectro obtenida después de la etapa de filtrado

# ELECTRÓNICA – UNMSM N° 6 Diciembre 2000

# *Derivación 111:*

Aquí se muestra señal, obtenida usando la Derivacion III en sus diferentes etapas.

# Figura 6:3

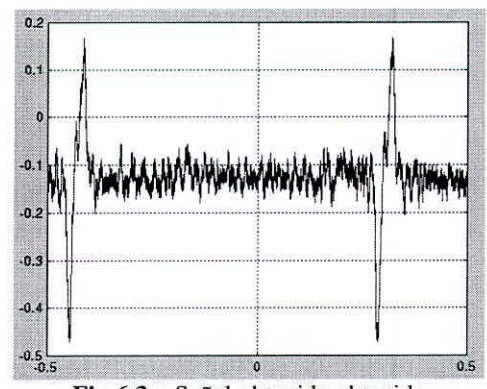

Fig 6.3.a Señal obtenida obtenida directamente de la Derivación III

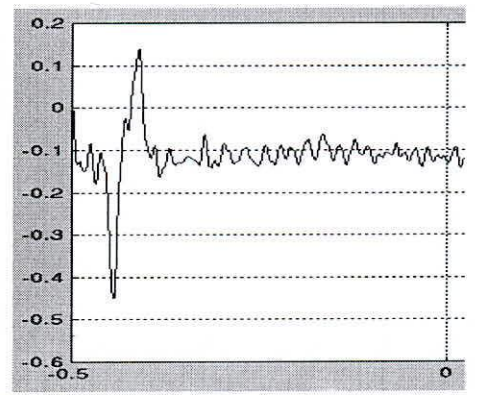

Fig 6.3.c Señal obtenida después de la etapa de filtrado

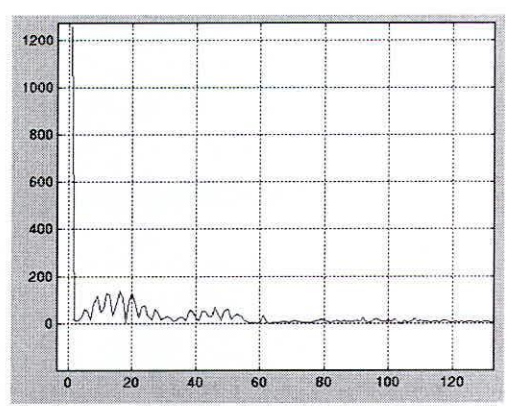

Fig 6.3.b Espectro de la señal obtenida experimentalmente de la Derivación **<sup>111</sup>**

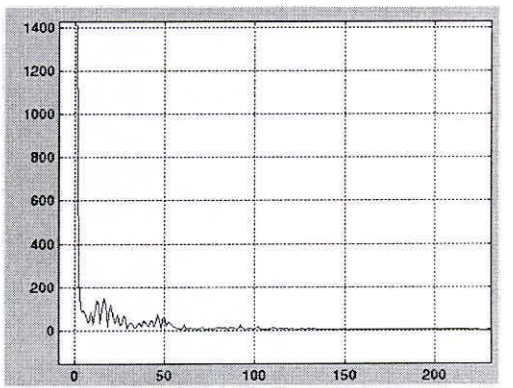

Fig 6.3.d Espectro obtenida después de la etapa de filtrado

**Aquí se muestra señal, obtenida usando la Derivación** *avr* **en sus diferentes etapas.**

# Figura 6.4

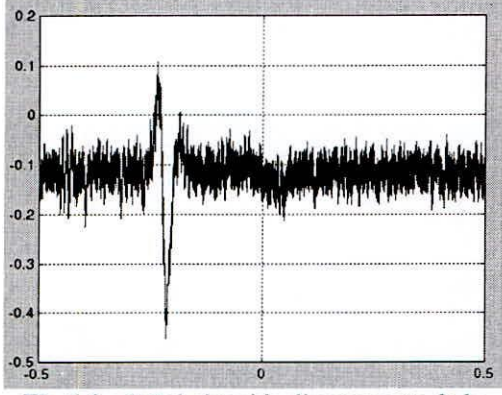

**Fig 6.4.3 Señal obtenida directamente de la** Derivación *avr* 

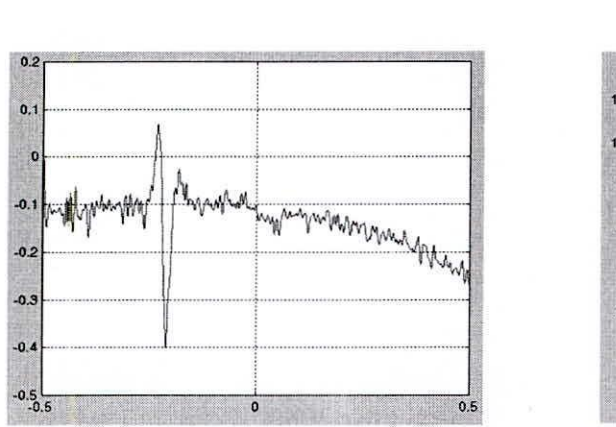

Fig 6.4.c Señal obtenida después de la etapa de filtrado

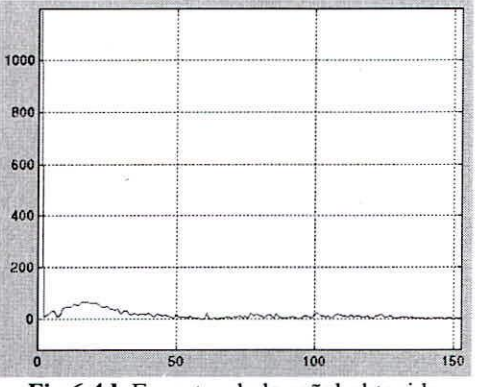

Fig 6.4.b Espectro de la señal obtenida **experimentalmente de la Derivación** *avr*

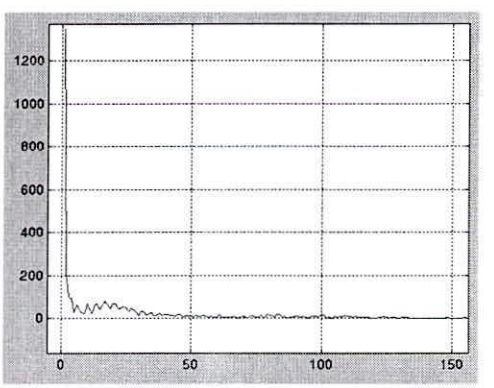

Fig 6.4.d Espectro obtenida después de la etapa de filtrado

# *Derivación avl (TEK0006)*

**Aquí se muestra señal, obtenida usando la Dcrivacion** *avl* **en sus diferentes ctapas.**

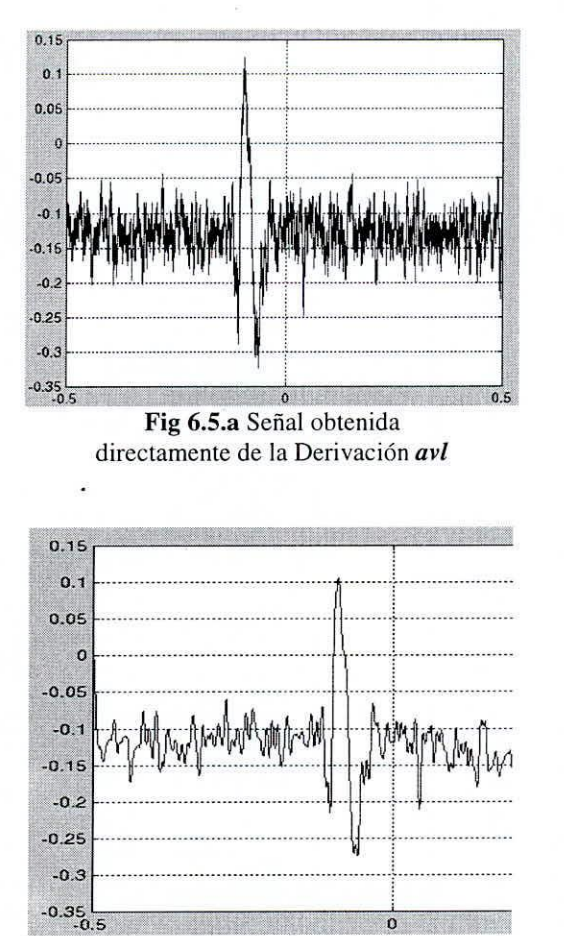

### **Figura 6.5**

Fig 6.5.c Señal obtenida después de la etapa de filtrado

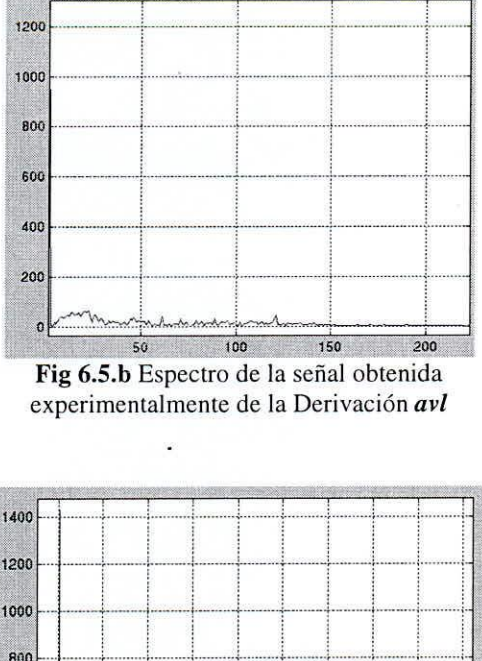

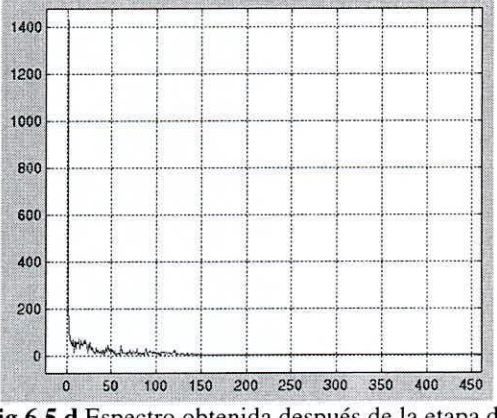

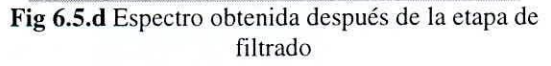

# ELECTRÓNICA – UNMSM N° 6 Diciembre 2000

#### Señal de Corazón

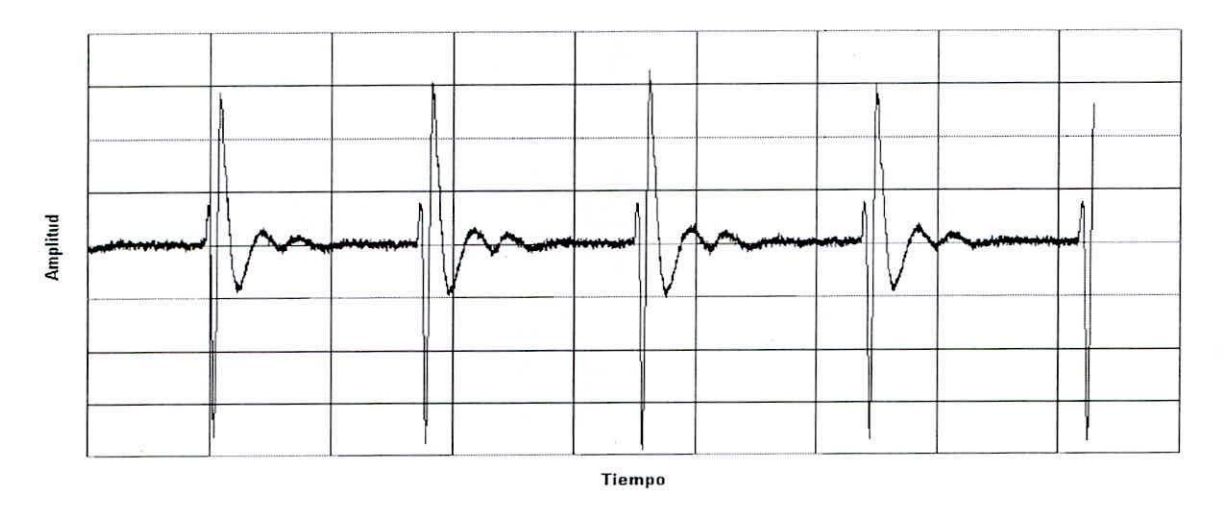

Fig4. Señal Electrocardiograma obtenida

## VII. CONCLUSIONES

La implcmentacion de este equipo es una herramienta muy importante para el diagnostico clínico y ambulatorio, debido a su bajo costo en cuanto a materiales. Adicionalmente este proyecto sirve de base para posteriores desarrollos en esta área pues el nivel de análisis dentro del procesamiento digital de seniles es enorme. Así seguiremos desarrollando herramientas software que faciliten aun mas el examen y autodiagnostico del electrocardiograma. En nuestro medio el alto costo de equipos como el electrocardiógrafo resulta poco accesible y la posibilidad de contar con un equipo de bajo costo, programable y eficiente resulta ideal. El presente proyecto fue desarrollado como una primer paso dentro del área de Bioingenieria y Procesamiento Digital de Señales. por nuestro Grupo de Procesamiento Digital de Señales con el apoyo del Instituto de Investigación de la Facultad de Ingeniería Electrónica de la UNMSM.

## VlIl. AGRADECIMIENTOS

El proyecto no se hubiera podido realizar de no contar con el apoyo incondicional del Ing Ezequiel Zavala H., quien en calidad de Director del Instituto de Investigación de la FIE-UNMSM, confió en la capacidad de los alumnos, brindándonos el material necesario para llevar a cabo nuestra labor; y al Dr. Víctor Coronel. por preocuparse en hacernos llegar bibliografía actualizada en estos temas.

ELECTRÓNICA – UNMSM *N*<sup>o</sup> 6 Diciembre 2000

#### IX. **BIBLIOGRAFÍA**

Proaxis, J. G.; Manolakis, D. J. Tratamiento Digital de Señales 3ra. Edición Prentice Hall.

Coughlin R.; Frederick D. Amplificadores Operacionales y Circuitos Integrados Lineales. 4ta. Edición. Prentice Hall.

Kamen E. W.; Heck B. Fundamental of Signal and Systems using Matlab Prentice Hall

Jackson L.B. Digital Filters and Signal Processing 2<sup>nd</sup>. Edition. Kluwer Academic Publishers.

User's Guide TMS320C31 Texas Instrument

Mata A; Turbo C Iniciación y Programación Avanzada 1990

Schildt H. Manual de Turbo C/C++. Prentice Hall

Lecca R. Programacion en Turbo  $C_{++}$ 

Sociedad Vasco-Navarra de Pediatria. A B C del Electrocardiograma http://www.svnp.es/Documen/ecg.htm

Jenkis D. El ECG normal http://www.geocities.com/HotSprings/Villa/1585/normal.htm

Gonsalez J. G. Sistema Tutor en electrocardiograma http://www.mapaweb.com/hta/ecg/

The University of Kansas Medical Center http://www.kumc.edu/instruction/medicine/cont-ed/infotech/

NC State University http://www.bae.ncsu.edu/bae/research/blanchard/www/465/textbook/otherprojects/1999/Bioelectricity

Moody G. ECG Database Applications Guide http://ecg.mit.edu/dbag/dbag.htm

s

Boala Ischemia Cardiaca http://www2.cmb.ro/ssc/BIsch.htm

Texas Instrument. http://www.ti.com

76

ELECTRÓNICA - UNMSM